# 5/6 cfu

## **Ingegneria degli Algoritmi (A.A. 2011-2012)**

Corsi di Laurea in Ingegneria Informatica e Automatica, Ingegneria dei Sistemi Informatici, e Laurea Magistrale in Ingegneria Informatica

*Sapienza Università di Roma*

#### **Secondo appello (13/07/2012) – Durata 2 ore – 5/6 cfu**

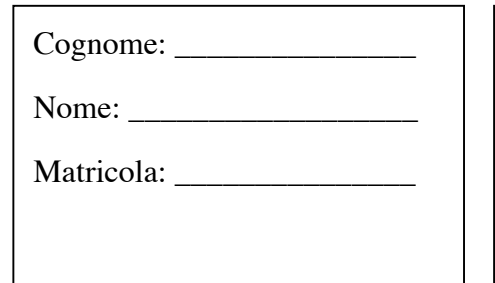

Autorizzo la pubblicazione del voto di questo esame sul sito web http://www.dis.uniroma1.it/~demetres/didattica/ae, secondo quanto prevede il decreto legislativo 196/2003 (codice in materia di protezione dei dati personali) che dichiaro di conoscere. In fede,

\_\_\_\_\_\_\_\_\_\_\_\_\_\_\_\_\_\_\_\_\_\_\_\_\_\_\_\_\_\_\_\_\_\_\_\_\_\_\_\_\_\_

Rispondere alle seguenti domande, **motivando le risposte** (risposte non motivate saranno considerate nulle).

#### **Domanda 1 [7 punti]**

Si discutano le convenzioni di chiamata a funzione del System V AMD64 ABI. Illustrare in particolare:

- 1) il meccanismo di passaggio dei parametri;
- 2) il layout di uno stack frame;
- 3) la creazione e la distruzione dello stack frame.

#### **Domanda 2 [6 punti]**

Scrivere una funzione C che crea una matrice di interi di dimensione m x n allocata dinamicamente. La funzione deve avere il seguente prototipo:

```
int** alloc matrix(int m, int n);
```
# **Domanda 3 [7 punti]**

Si consideri un'operazione  $add(x)$  che inserisce un elemento x in un array allocato dinamicamente. Usando il metodo dei crediti, calcolare il costo ammortizzato  $T_{am}^{add}(n)$  dell'operazione add(), assumento che l'operazione incrementa la dimensione dell'array espandendolo mediante riallocazione quando non c'è più spazio. Analizzare i seguenti due possibili scenari:

- 1) l'array triplica la propria dimensione quando viene riallocato;
- 2) l'array diventa di 1000 celle più grande quando viene riallocato.

#### **Domanda 4 [6 punti]**

Tradurre in C il seguente frammento di codice x86-64 (si consulti la tabella alla fine del testo di esame):

```
_f:
    pushq %rbp
    movq %rsp, %rbp
    cmpq %rsi, %rdi
     jge L1
    movq %rdi, %rax
     jmp L2
L1:
    movq %rsi, %rax
L2:
    popq %rbp
    ret
```
### **Domanda 5 [6 punti]**

Si consideri un programma che richiede di allocare solo ed esclusivamente blocchi di dimensione pari a una potenza di due. Che allocatore usereste? E se invece i blocchi fossero tutti di piccole dimensioni, ad esempio inferiori a 64 byte? Motivare la risposta descrivendo la struttura e il funzionamento degli allocatori in questione.

# **Domanda 6 (facoltativa) [3 punti]**

Si illustri il paradigma di calcolo MapReduce, discutendone vantaggi e motivazioni.

| prefix | description                             | example                   | $\overline{C}$ analog        |
|--------|-----------------------------------------|---------------------------|------------------------------|
| add    | add source to destination               | addl \$5,%ecx             | $_{\rm{ecx}}$ += $5$         |
| call   | procedure call                          | call foo                  | foo()                        |
| cltq   | sign-extend eax to rax                  |                           | $\equiv$                     |
| dec    | decrement destination                   | decq %rcx                 | $rcx--$                      |
| imul   | multiply destination with<br>source     | imull %esi,%eax           | $eax == esi$                 |
| inc    | increment destination                   | incl %ecx                 | $ex++$                       |
| ja     | jump if above                           | cmpl %eax,%ebx            | if ((unsigned)eax >          |
|        | $(unsigned\ comparison)$                | ja L2                     | (unsigned)ebx) goto L2       |
| jae    | jump if above or equal                  | cmpl %eax,%ebx            | if $((unsigned)$ eax >=      |
|        | $(unsigned\ comparison)$                | jae L2                    | (unsigned)ebx) goto L2       |
| jb     | jump if below                           | cmpl %eax,%ebx            | if ((unsigned)eax <          |
|        | $(unsigned\ comparison)$                | jb L2                     | (unsigned)ebx) goto L2       |
| jbe    | jump if below or equal                  | cmpl %eax,%ebx            | if $((unsigned)$ eax <=      |
|        | $(unsigned\ comparison)$                | jbe L2                    | (unsigned)ebx) goto L2       |
| je     | jump if equal                           | cmpq %rax, %rbx           | if $(rax == rbx)$            |
|        |                                         | je L2                     | goto L2                      |
| jg     | jump if greater                         | cmpq %rax, %rbx           | if $(rax > rbx)$             |
|        | $(signed\ comparison)$                  | jg L2                     | goto L2                      |
| jge    | jump if greater or equal                | cmpq %rax, %rbx           | if $(rax \geq rbx)$          |
|        | (signed comparison)                     | jge L2                    | goto L2                      |
| jl     | jump if less                            | cmpq %rax, %rbx           | if $(rax < rbx)$             |
|        | $(signed\ comparison)$                  | j1 L2                     | goto L2                      |
| jle    | jump if less or equal                   | cmpq %rax, %rbx           | if $(rax \leq rbx)$          |
|        | (signed comparison)                     | jle L2                    | goto L2                      |
| jmp    | unconditional jump<br>jump if not equal | jmp L2<br>cmpq %rax, %rbx | goto L2<br>if $(rax := rbx)$ |
| jne    |                                         | jne L2                    | goto L2                      |
| jnz    | identical to jne                        | $\qquad \qquad -$         | $\overline{\phantom{0}}$     |
| jz     | identical to je                         |                           |                              |
| lea    | copy address to destination             | leaq $-12$ (%rax), %rcx   | $rcx = raz - 12$             |
|        | (load effective address)                |                           |                              |
| leave  | pop the current stack fra-              |                           | $\frac{1}{2}$                |
|        | me, and restore the caller's            |                           |                              |
|        | frame                                   |                           |                              |
| mov    | copy data from source to<br>destination | movq $$7, ($\text{rxx})$  | $*(long*)\text{raz}=7$       |
| movabs | copy 64-bit immediate to                | movabsq \$-7,%rax         | $rax=-7$                     |
|        | destination register                    |                           |                              |
| movsl  | copy sign-extended word to              | movslq %bx, %rax          | $rax = bx$                   |
|        | destination register                    |                           |                              |
| movzl  | copy zero-extended word to              | movzlw %bx,%eax           | $eax = (unsigned) bx$        |
|        | destination register                    |                           |                              |
| movsb  | copy sign-extended byte to              | movsbq %bl, %rax          | rax=bl                       |
|        | destination register                    |                           |                              |
| movzb  | copy zero-extended byte to              | movzbq %bl, %rax          | rax=(unsigned)bl             |
|        | destination register                    |                           |                              |
| pop    | pop value from stack and                | popq %rbx                 | $\equiv$                     |
|        | write it to destination                 |                           |                              |
| push   | push value on stack                     | pushq %rbx                | $\equiv$                     |
| ret    | return from procedure call              | ret                       | return                       |
| sub    | subtract source from desti-             | subl \$5,%ecx             | $_{\rm{ex}}$ -= $5$          |
|        | nation                                  |                           |                              |

Tabella 1: Istruzioni x86-64 più comunemente utilizzate.